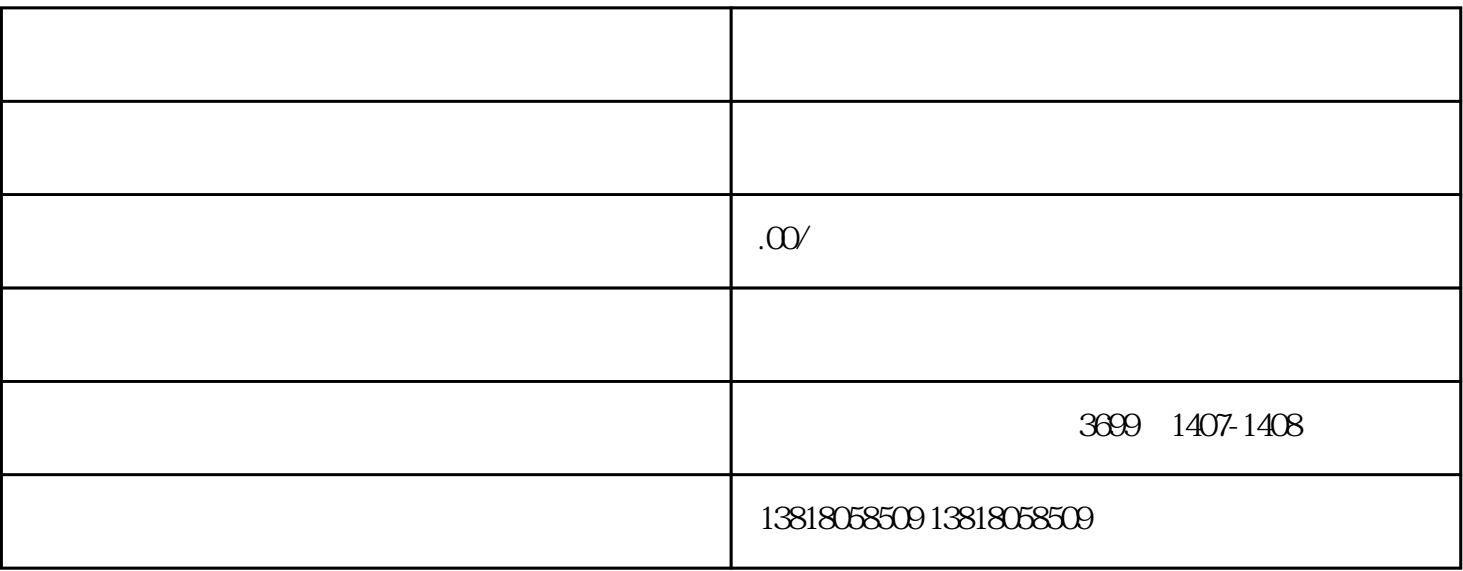

 $\frac{u}{\sqrt{2}}$ ,  $\frac{v}{\sqrt{2}}$ ,  $\frac{u}{\sqrt{2}}$ ,  $\frac{v}{\sqrt{2}}$ ,  $\frac{v}{\sqrt{2}}$ ,  $\frac{v}{\sqrt{2}}$ ,  $\frac{v}{\sqrt{2}}$ ,  $\frac{v}{\sqrt{2}}$ ,  $\frac{v}{\sqrt{2}}$ ,  $\frac{v}{\sqrt{2}}$ ,  $\frac{v}{\sqrt{2}}$ ,  $\frac{v}{\sqrt{2}}$ ,  $\frac{v}{\sqrt{2}}$ ,  $\frac{v}{\sqrt{2}}$ ,  $\frac{v}{\sqrt{2}}$ ,  $\frac{v}{\sqrt{2}}$ 

 $\alpha$  , and  $\alpha$  is a contract  $\alpha$  $1$  $\alpha$ "  $\sim$  $3$  " "  $1$ 

 $2017$  12 31 6

 $30$ 

 $2<sub>0</sub>$ 

3、住所失联

 $\mathcal{L}$  and  $\mathcal{L}$  of  $\mathcal{L}$  extends the sympathy sympathy sympathy  $\mathcal{L}$  $2<sub>z</sub>$  $\frac{a}{z}$  , we can also the contract of  $\frac{a}{z}$  , we can also the  $\frac{a}{z}$  $\frac{u}{\sqrt{2\pi}}$ 

 $\alpha$  executively  $\alpha$ 

 $\frac{u}{\sqrt{2}}$ ,  $\frac{u}{\sqrt{2}}$ ,  $\frac{u}{\sqrt{2}}$  $\frac{1}{2}$  $($  $\frac{a}{3}$ , where  $\frac{a}{3}$  $\frac{a}{a}$ , where  $\frac{a}{a}$ 

 $\kappa$  , and  $\kappa$  and  $\kappa$  and  $\kappa$  and  $\kappa$  expected  $\kappa$  expected  $\kappa$  and  $\kappa$  and  $\kappa$  $\frac{u}{2}$  , we are  $\frac{u}{2}$ 

 $\frac{1}{2}$  , and  $\frac{1}{2}$  , and  $\frac{1}{2}$  , and  $\frac{1}{2}$  , and  $\frac{1}{2}$  , and  $\frac{1}{2}$  , and  $\frac{1}{2}$  , and  $\frac{1}{2}$  , and  $\frac{1}{2}$  , and  $\frac{1}{2}$  , and  $\frac{1}{2}$  , and  $\frac{1}{2}$  , and  $\frac{1}{2}$  , and  $\frac{1}{2}$  , a